# **how to hack 2go with just [username.pdf](http://pdfdirpp.com/download.php?q=how to hack 2go with just username.pdf)**

**FREE PDF [DOWNLOAD](http://pdfdirpp.com/download.php?q=how to hack 2go with just username.pdf)**

**[NOW!!!](http://pdfdirpp.com/download.php?q=how to hack 2go with just username.pdf)**

Source #2:

**how to hack 2go with just [username.pdf](http://pdfdirpp.com/download2.php?q=how to hack 2go with just username.pdf) FREE PDF [DOWNLOAD](http://pdfdirpp.com/download2.php?q=how to hack 2go with just username.pdf)**

#### forum 4 hackers: How to Hack Whatsapp - [blogspot.com](http://forum4hackers.blogspot.com/2013/02/how-to-hack-whatsapp.html)

forum4**hack**ers.blogspot.com/2013/02/**how-to-hack**-whatsapp.html Feb 20, 2013 · But Whatsapp encrypts all d DATA. But guys "hold on". Obviously it can be decrypted or any other way to access all d messages..

## how to hack [facebook](http://www.howto-connect.com/how-to-hack-facebook-account-in-easy-steps/) account in easy steps

**www.howto-connect.com**/**how-to-hack**-facebook-account-in-easy-steps

**how to hack** facebook account in easy steps are described here step by step with photos.

#### How to Hack Wireless Internet [Connections](http://www.aeonity.com/david/how-hack-wireless-internet-connections)

www.aeonity.com/david/how-**hack**-wireless-internet-connections Posted by David • May 24th, 2006 1:30:43 pm - Subscribe | Mood: happy | Music: MxPx - Heard That Sound. Explains **how to** ethically **hack** a wifi wireless internet ...

#### [Comcast](http://customer.comcast.com/Pages/FAQViewer.aspx) FAQ

**customer.comcast.com**/Pages/FAQViewer.aspx

Article Could Not Be Retrieved. We're sorry, but we were unable to service your request. You may wish to choose from the main categories above for information about ...

#### MOBILE HACKS, CODES 'N' TRICKs | [Mobiletrend](http://mobilehackz.wordpress.com/)

mobile**hack**z.wordpress.com

Mobiletrend (by Gabluv) ... **How To** Root Your Android Device Easily. At times, it is really hectic trying to root your android phone.

#### How To Trace A Mobile [Number.](http://howtotraceamobilenumbers.com/) Find Out Mobile Phone Caller

... **howto**traceamobilenumbers.com

Investigate Any Mobile, Landline or Unlisted Phone Number: Visit Us Here | Help | Testimonials Copyright © 2011 FindWhereACellPhoneIs.com, All ...

#### Full 2go sign up [Registration](http://www.myedu.com.ng/full-2go-sign-up-registration-2go-download-tutorial-and-general-review/) , 2go Download Tutorial and ...

www.myedu.com.ng/full-**2go**-sign-up-registration-**2go**-download... This Full **2go** sign up Registration , **2go** Download Tutorial and General Review **2go** sign up is an everyday topic which Myedu team are really trying their best to make ...

#### The Info Guy | Dashing tips & [Smashing](http://brainrex.blogspot.com/) tricks

#### brainrex.blogspot.com

**How to** root Tecno n3 android phone. WARNING: ROOTING YOUR PHONE WILL VOID YOUR WARRANTY ROOTING your phone is a proccess to gain "control" over your device, just …

## Coffee Maker [Reviews](http://www.coffeemakermachinereview.com/)

www.coffeemakermachinereview.com Love drinking coffee? We help you in finding the perfect coffee maker machine

## [ShareMobile.ro](http://sharemobile.ro/) - You Share

#### sharemobile.ro

Upload files from mobile device and/or PC. Download from PC, mobiles. Simply a social share platform.

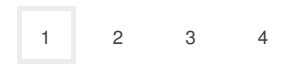

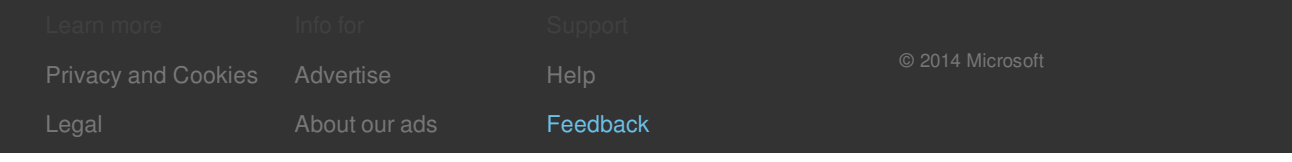